http://www.tutorialspoint.com

Copyright © tutorialspoint.com

This section presents you various set of Mock Tests related to **SAP BODS**. You can download these sample mock tests at your local machine and solve offline at your convenience. Every mock test is supplied with a mock test key to let you verify the final score and grade yourself.

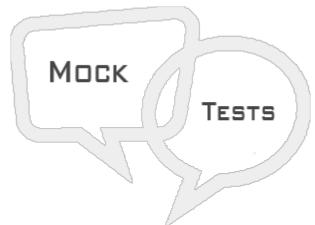

SAP BODS MOCK TEST II

### $Q\ 1$ - Which of the following component of Data services is used to execute real time and batch jobs?

- A Job Server
- **B** Access Server
- C Management Console
- D Repository

## $Q\ 2$ - Which of the following is used to pass information to a data flow, work flow or to a replication job when called using a function?

- A Variable
- B Parameter
- C Both of these
- D None

### $Q\ 3$ - When a variable is used multiple times within a job, it is always suggested to use local variable?

- A True
- B False

#### Q 4 - Which of the following is used to create a local repository in Data services?

A - Data Services Server Manager

**B** - Data Services Workbench

- C Data Services Repository Manager
- D Data Services Locale selector

E - CMC

## Q 5 - When you create a local repository in Data Services, which of the following can be used to configure the repository?

- A Repository Manager
- B CMC
- C Server Manager
- D Workbench

### Q 6 - Which of the following is used to check access server status and real time services at web application layer?

- A Job Server
- **B** Access Server
- C Management Console
- D Repository

### Q 7 - Which of the following can be used to check the status or to configure RFC server interface in Data Services management console?

- A Web Services
- **B** Server Groups
- C SAP Connections
- D Management

#### Q 8 - To use ECC system as data source, what is the data store type?

- A SAP Applications
- **B SAP BW Source**
- **C** Oracle Applications
- D Web Service SOAP

### Q 9 - Which of the following is used to provide connectivity to other systems such as Salesforce.com or the JavaMessagingQueue?

- A Database datastore
- **B** Application datastore
- C Adapters datastore
- D All of the above

## Q 10 - SAP Business Objects Data Services provides an option to connect to the Mainframe interfaces?

- A Teradata
- B Informix
- C ODBC
- D Attunity connector

#### Q 11 - Which of the following is not an available mode in file format editor?

- A New Mode
- B Edit Mode
- C Source Mode
- D Target Mode
- E Data Preview Mode

# Q 12 - Which of the following property of data flow can be used to improve the performance of operations such as joins, groups, sorts, filtering, lookups, and table comparisons?

- A Degree of parallelism
- B Use Database links
- C Cache Type
- D Execute only once

### ANSWER SHEET

| Question Number | Answer Key |
|-----------------|------------|
| 1               | А          |
| 2               | В          |
| 3               | В          |
| 4               | С          |
| 5               | В          |
| 6               | С          |
| 7               | С          |
| 8               | А          |
| 9               | С          |

| 10 | D |
|----|---|
| 11 | Е |
| 12 | С |